# M**athematical** M**odeling**

Math 396 Fall 2008 **Fowler 110 Thu 1:30-** 2:55pm **c 2008 Ron Buckmire** http://faculty.oxy.edu/ron/math/396/08/

### Week 7: **Thursday October 9**

**TITLE** Monte Carlo Simulation **CURRENT READING** Meerschaert, Chapter 9 and Giordano, Chapter 5

#### **SUMMARY**

This week we will continue our look at discrete stochastic modelling by being introduced to Monte Carlo Simulation.

#### DEFINITION: **Monte Carlo Simulation**

**Monte Carlo simulation chain** is a general modelling technique for simulating random behavior. It is a stochastic (or probabilistic) modelling approach. Generally the simulation is done with the aid of a computer.

EXAMPLE 5.1 (Giordano)

Using a probabilistic technique to model deterministics behavior: area under a curve.

Consider the following pesudo-code algorithm for estimating the area  $\int^{b}$ a  $f(x) dx$ 

INPUT: Total Number of random points to be gerated in the simulation  $= N$ 

OUTPUT: AREA = approximate area under the specified curve  $y = f(x)$  over the interval  $a \leq x \leq b$  where  $0 \leq f(x) \leq M$ 

#### BEGIN

```
STEP 1: Initialize COUNTER = 0
```
STEP 2: FOR i =1,2,....,n DO steps 3-5

- STEP 3: Calculate random coordinates x and y such that x lies in [a,b] and y lies in [0,M]
- STEP 4: Calculate  $f(x)$  for the random x coordinate
- STEP 5: IF  $y < f(x)$ , THEN increment the COUNTER by 1. Otherwise, leave COUNTER as is.
- STEP 6: Calculate AREA =  $M*(b-a)*COUNTER/N$

```
STEP 7: OUTPUT (AREA)
```
## **Using Monte Carlo Simulation To Estimate Area**

Let's try and use the algorithm to estimate the value of  $\int_1^2$  $\boldsymbol{0}$  $x^3$  dx. Record your estimates in the Table Below. Use the Excel Spreadsheet Area.xls in Start--> My Computer-->S ('stuserver')--> Math Courses--> Math 396

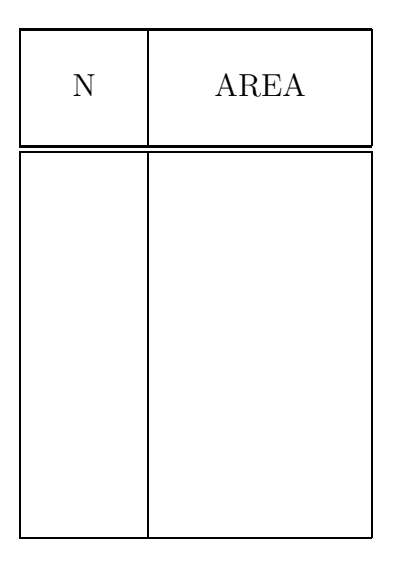

# **Using Monte Carlo Simulation To Simulate Probabilistic Behavior**

EXAMPLE 9.1 (Meerschaert)

Arriving on your vacation you are dismayed to learn that the local weath service forecats a 50% chance of rain every dayy this week. What are the chances of three consecutive rainy days?

```
We'll use the Matlab files rainy.m in Start--> My Computer-->S ('stuserver')-->
Math Courses--> Math 396
```
We'll run the program numerous time (simulating the weather) and then record the number of rainy weeks occur out of a 100 simulated weeks. Each of you should run the program 10 times or so and record your results.

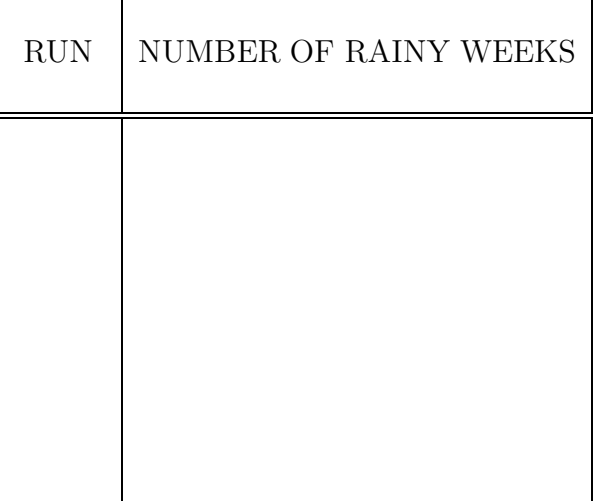

```
% ALGORITHM TO SIMILUATE RAINY WEEKS PROBLEM in Meerschaert
  % Ron Buckmire, October 2008
  %
  % rainy.m
  %
  % p = probability of 1 rainy day\% n = number of weeks to simulate
  % S = number of Rainy weeks
  %
  p = input('Input Rainy Day Probability\n');
  n = input('Input Number of Times To Simulate\n');
  S = 0; % initialize number of Rainy weeks
  for nloops=1:n
     Y = \text{rainyday}(p); % Generate Random XY Point
     S = S+Y;end
   disp([' Number of Rainy Weeks = ' num2str(S)]);
% ALGORITHM TO SIMILUATE RAINY DAY PROBLEM in Meerschaert
function Y=rainyday(p)
  % Ron Buckmire, October 2008
  %
  % rainyday.m
  %
  % p = probability of 1 rainy day% X = 1 if RAINY on DAY t
  % X = 0 if RAINY on day t
  % Y = 1 if >= 3 rainy days consecutively
  \% Y = 0 otherwise
  %
  %p = input('Input Rainy Day Probability\n');Counter = 0; % initialize counter
  Y = 0; % initialize Y
  for t=1:7Rrand=rand;
       if (Rrand < p)X=1;
      else
          X=0;
       end
       if (X==1)Counter= Counter +1;
       else
          Counter = 0;
       end
          if (Counter \geq 3)
          Y=1;
           end
   end
```
# **Homework Question (Week #7) for Math 396**

Using Monte Carlo simulation, write (and implement!) an algorithm to calculate an approximation to  $\pi$  by considering the number of random points selected inside the quarter-circle

$$
Q = \{(x, y)|x^2 + y^2 = 1, \ x \ge 0, \ y \ge 0\}
$$

where the quarter-circe is taken to be inside the square

$$
S = \{(x, y) | 0 \le x \le 1 \text{ and } 0 \le y \le 1\}
$$

HINT: Use the fact that  $\frac{\pi}{4} = \frac{\text{area of } Q}{\text{area of } S}$